三つの基本構造(シラバス5・6回目)

【1】順次処理 上から順番に実行していく

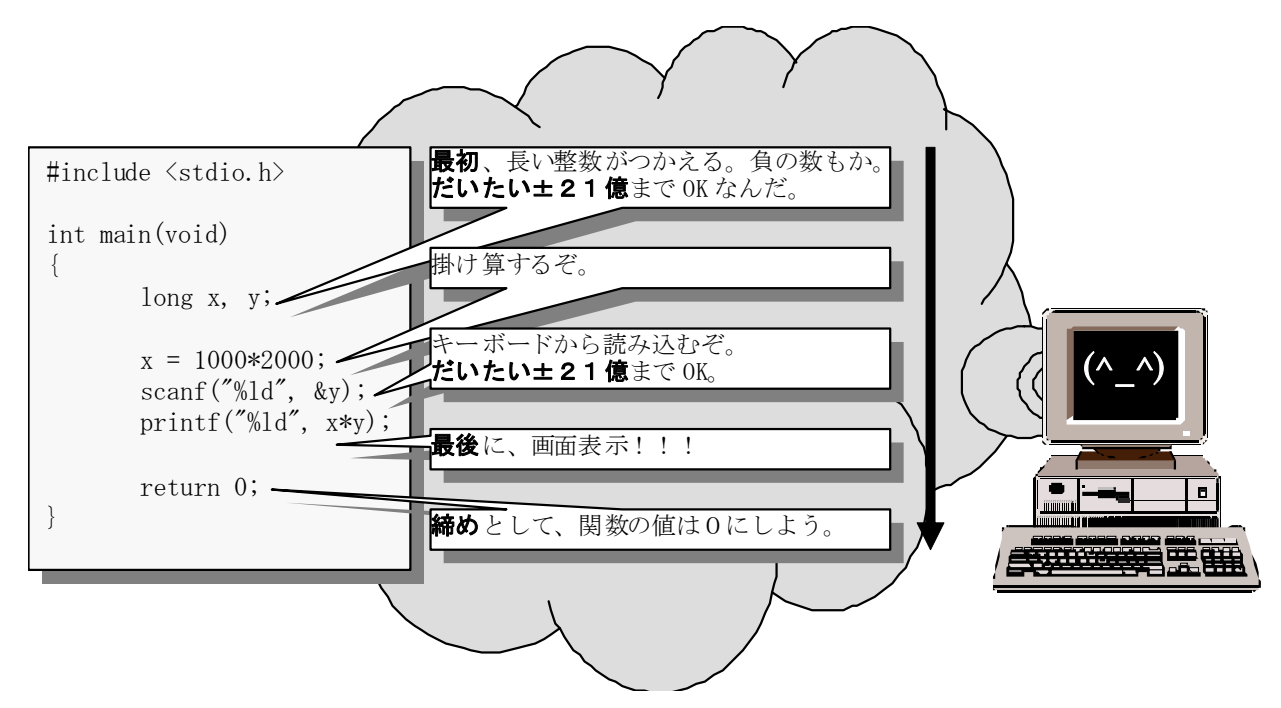

 $[2] = \sum z =$ 

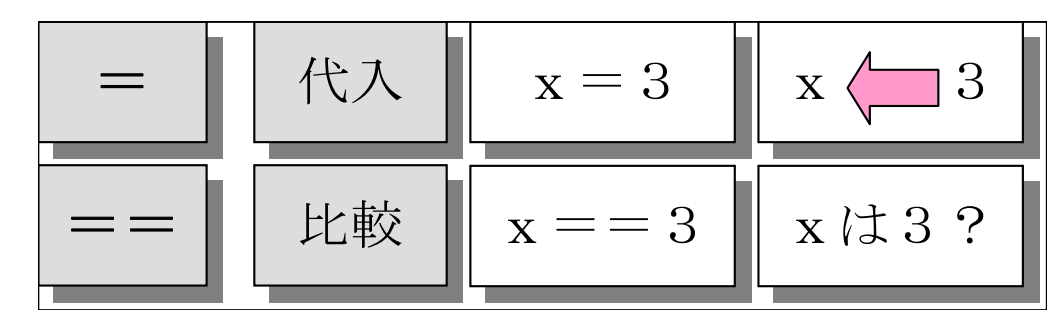

(教科書101ページの8・1「選択処理」参照)

【3】選択処理 条件で場合わけする「もしへならへ」、「~へスイッチ」

条件式と評価

C言語では条件式は「0か1」という数値になります。

教訓:C言語ではすべて数値になる

よく使うのは「大小関係」です。で、これは

関係演算子

で表現されます。関係演算子で結ばれた式はその条件が

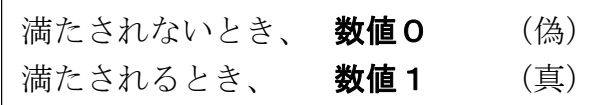

になります。(教科書101ページの8・1・1「大小・同値関係」参照)

**Copyright © 1997-2017 Masaki Yasue, Dept. of Phys., Tokai Univ, All rights reserved.**

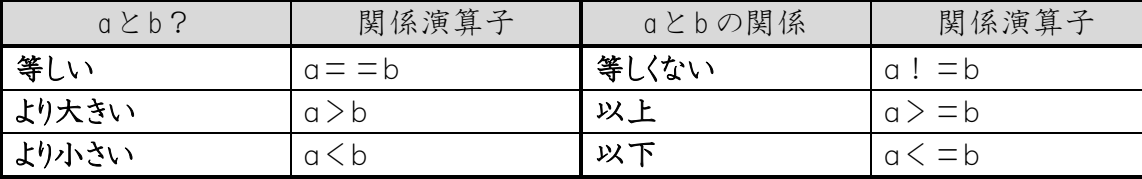

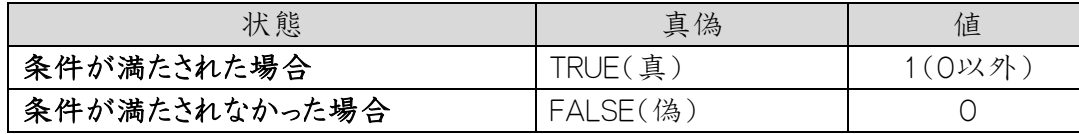

条件式が複数個あるときの関係は

#### 論理演算子

で表現します。

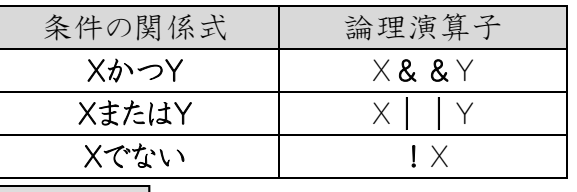

 $\mathrm{if( ~)~\sim~else~~\sim~\dot{\mathbf{\chi}}}\qquad \qquad \qquad \qquad \qquad \qquad \qquad \qquad \downarrow \langle \text{d} \rangle \qquad \qquad \downarrow \langle \text{d} \rangle \qquad \qquad \downarrow \langle \text{d} \rangle \qquad \qquad \qquad \downarrow \langle \text{d} \rangle \qquad \qquad \qquad \downarrow \langle \text{d} \rangle \qquad \qquad \downarrow \langle \text{d} \rangle \qquad \qquad \downarrow \langle \text{d} \rangle \qquad \qquad \downarrow \langle \text{d} \rangle \qquad \qquad \downarrow \langle \text{d} \rangle \qquad \qquad \down$ 

「if 文による制御」参照)

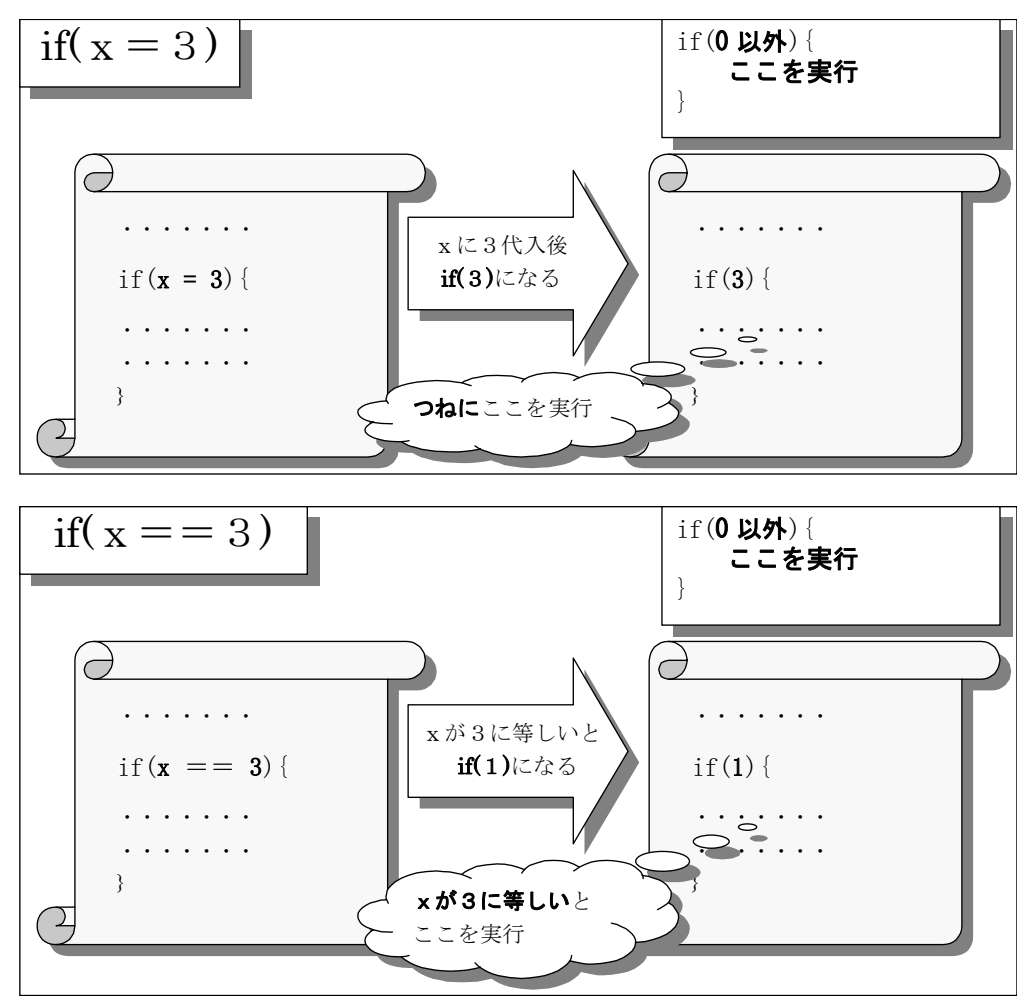

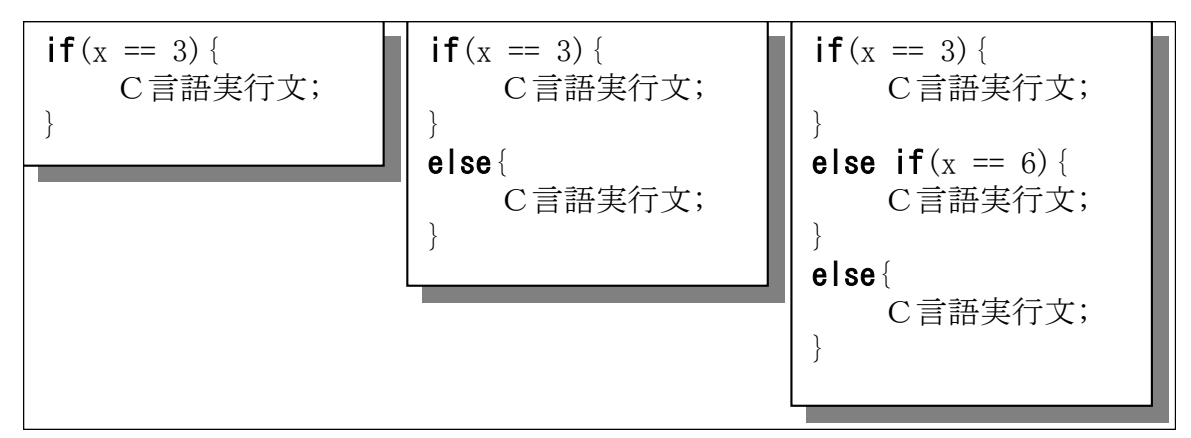

## プログラムの例

入力された文字がアルファベットの小文字は大文字に、大文字は小文字に変換して表示し、ア ルファベット以外はベルを鳴らす

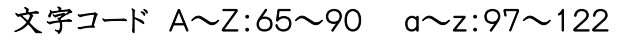

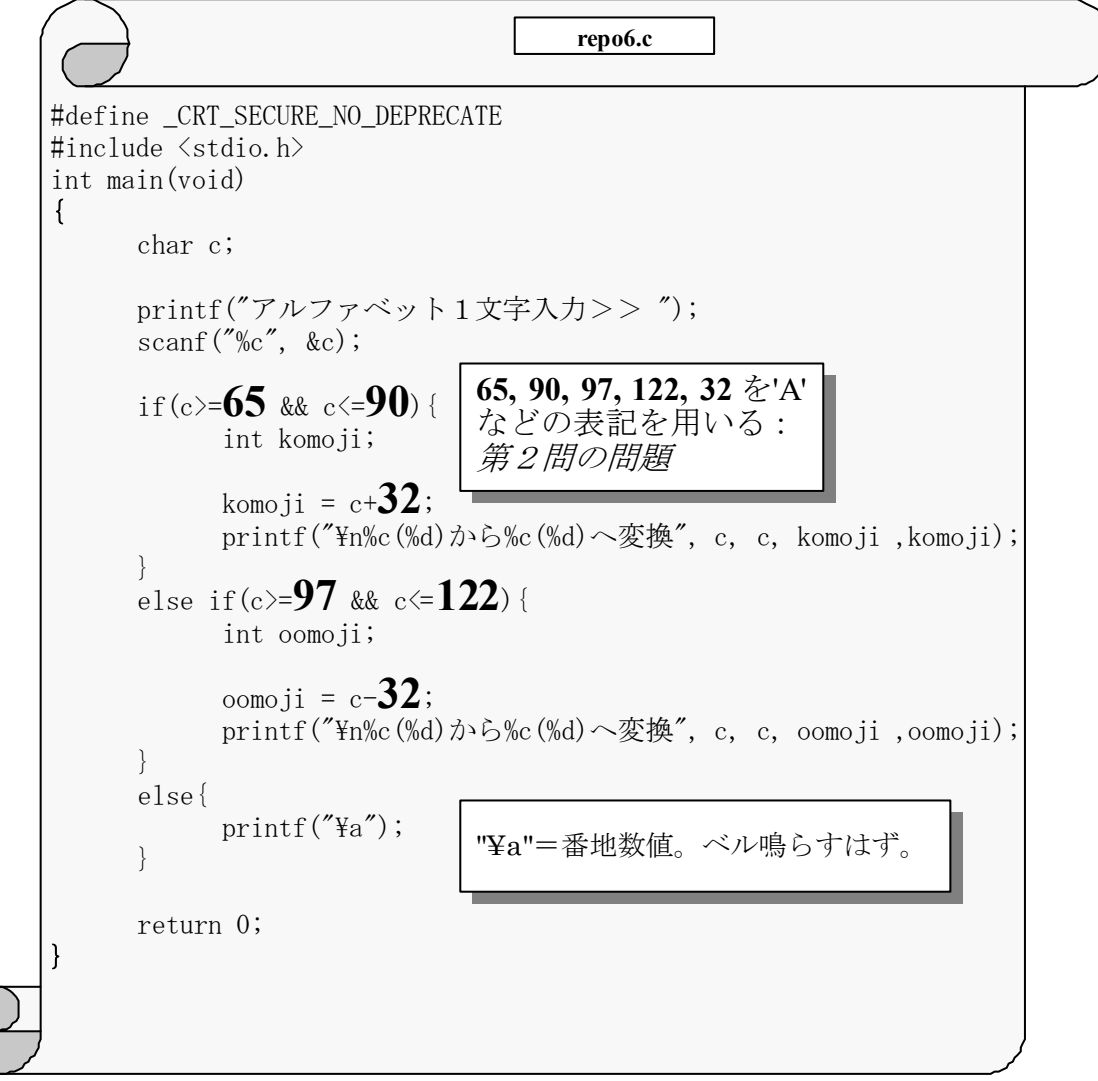

【4】文字コード

Ē

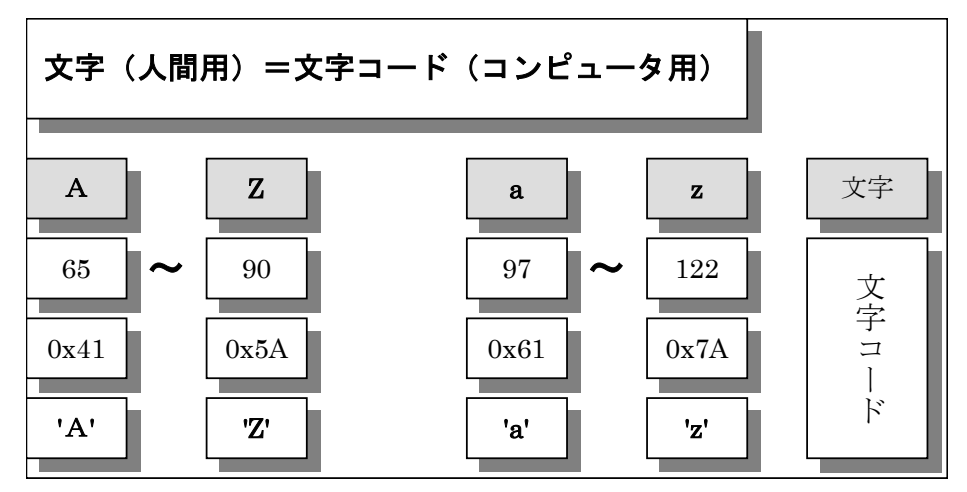

大文字・小文字を区別するのは「プロの人たち」もよく使うので、関数として用意されている。命令 仕様書は「stdio.h, ctype」。

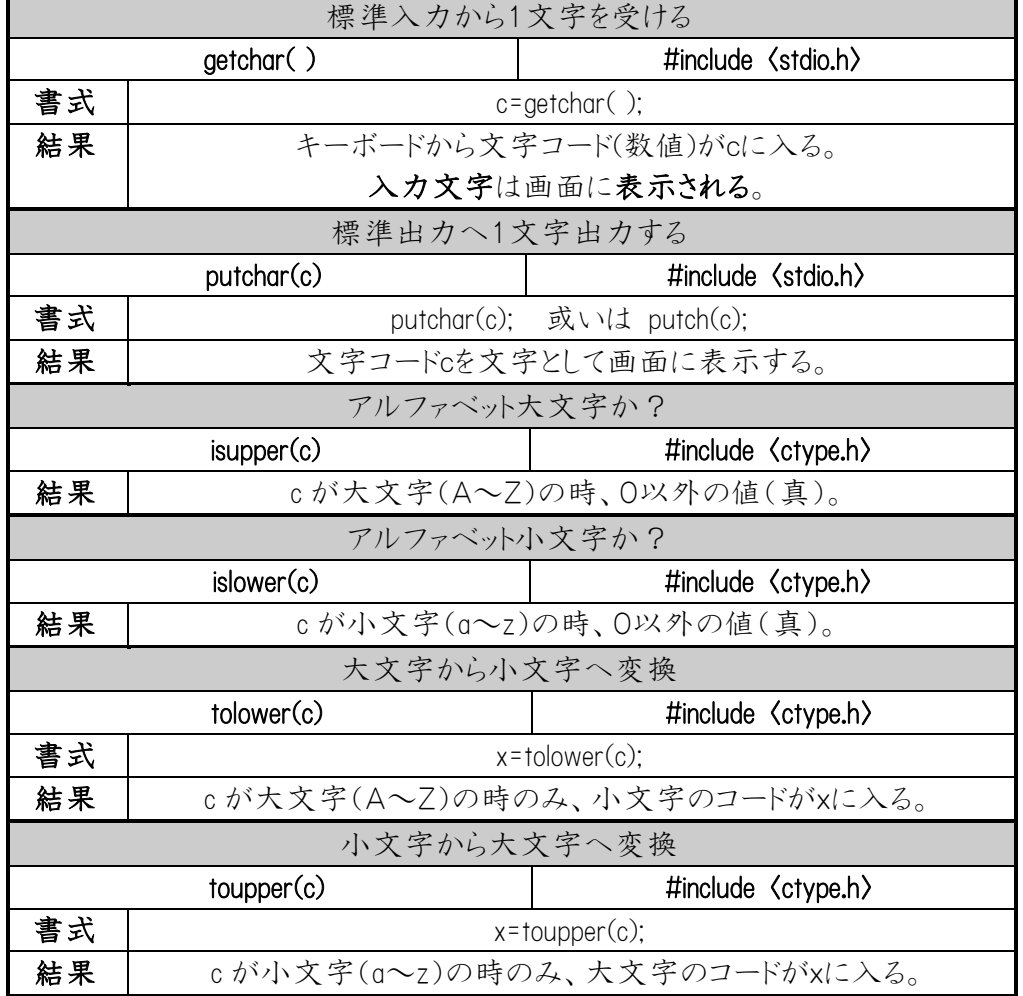

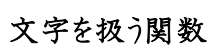

【5】反復処理 何度も繰り返し実行していく(教科書107ページの8・4「反復処理」参照)

規則正しく変化する時に、最後まで反復させる場合に使用する。

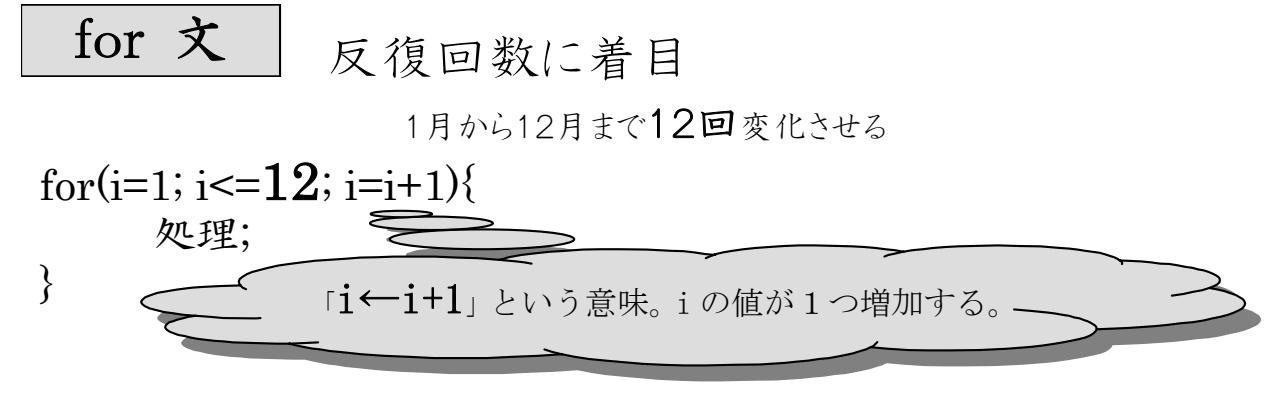

ときは、月の数値を覚えておく変数を例えば i として、i を1から12まで変化:

while 文 条件成立している間

例えば

1月から始まって12に等しくなるまで変化させる

ときは、:

i=1; while(i<=12){ 処理; i=i+1; }

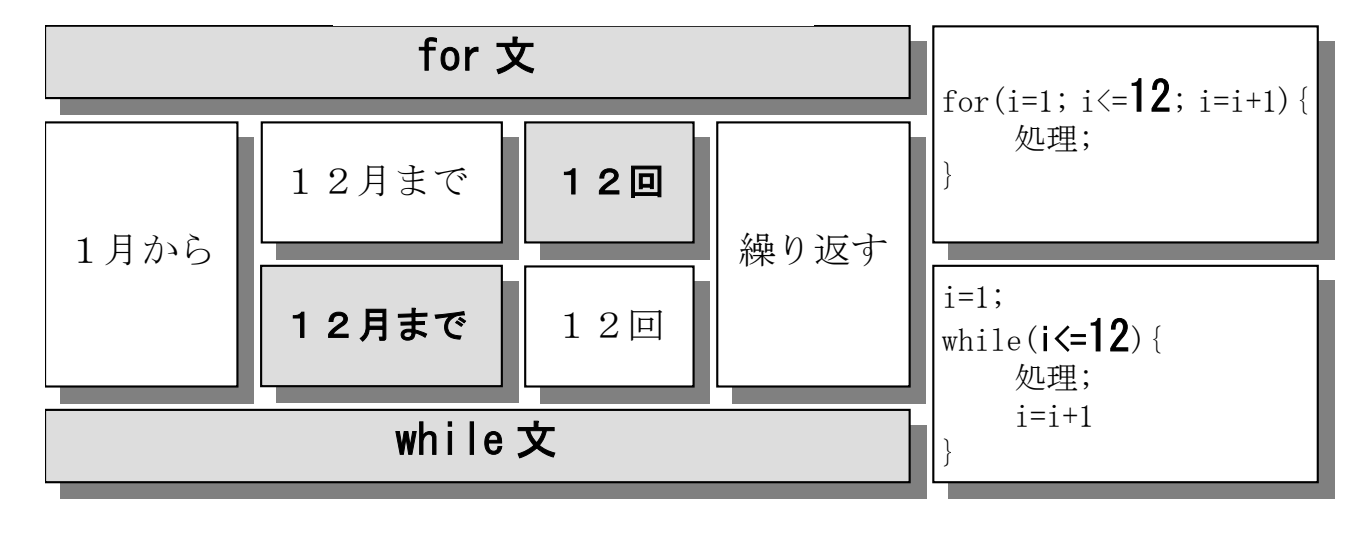

九九のプログラム:

```
#define _CRT_SECURE_NO_DEPRECATE
#include <stdio.h>
int main(void) {
     int i, j;
     printf("九九の表を作ります!!!\n");
     for (i=1; i<=9; i=i+1) {
           for (j=1; j<=9; j=j+1) {
                printf("%d", i *j);}
          print(f("Yn");
     }
     return 0;
}
                      repo7.c
```
### 第3回目レポート

### レポートの回数(3回目)、学生証番号と氏名を明記すること 必ず表紙を付け、最後のページ(の添付用)を表紙の次に入れる

#### (A4レポート用紙使用のこと)

1) 次のプログラムは x が-1 でのときに、「x は-1 です:x=-1」と表示するようにプログラムしましたが、x が-1 以外でも、例えば、x=5 のとき、「x は-1 です:x=5」と表示します。X=-1 以外は表示させない ようにプログラムを修正しなさい。 int main(void) {

int x;

scanf("%d", &x);  $if(x = -1)$ { printf("x は-1 です:x=%d", x); } 修正した ● プログラム ● 実行したときの画面コピー

の2点。

}

2) 以下の文字コードを使用したプログラムにおいて、数値 84 などを'A'のような表記(【4】文字コー ド参照)に直しなさい。このプログラムを実行して表示される文字を書き留めておくとよいでしょう、 int main(void) {

char a[ ] = {84, 79, 75, 65, 73, 100, 97, 105, 103, 97, 107, 117, 0}; int i;

```
i=0;
while(a[i] := 0){
     printf("%c", a[i]);
     i = i + 1;
}
```
return 0;

} 'A'のような表記に修正した

- プログラム
- 実行したときの画面コピー

の2点。

- 3) repo6.c の
	- プログラム
	- 実行したときの画面コピー
	- の2点と、repo6.c を参考にして
		- A) 文字の数値のところを対応する文字コード表記('A'など)を使用して書き換えた □プログラム
			- □実行したときの画面コピー
				- (\*) 「komoji=c+32」の「32」は空白を表す文字コードで C 言語では' 'で表せますが、こ の' 'を使った「komoji=c+' '」のように「32」の代わりに使用してはいけません。

「oomoji=c-' '」も同様に使用してはいけません。数値「32」の意味を考える事。

- B) プログラムを4ページの文字操作関数「isupper, islower, toupper, tolower」を使用して 書き変えた □プログラム
	- □実行したときの画面コピー
		- 【参考1】
			- if(isupper(c)){

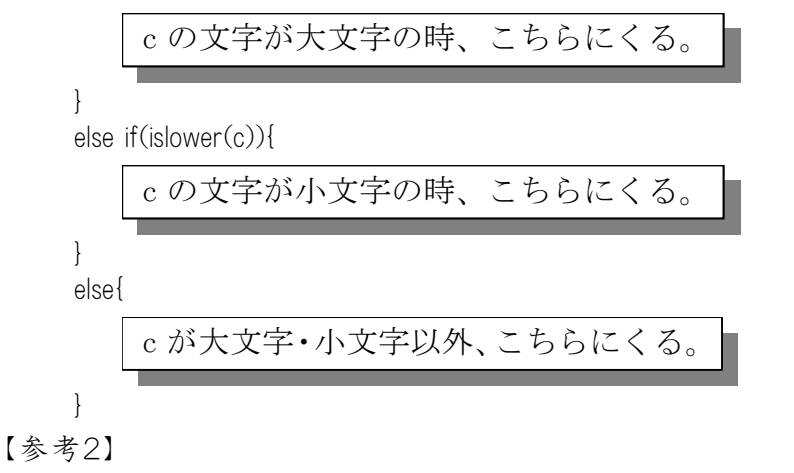

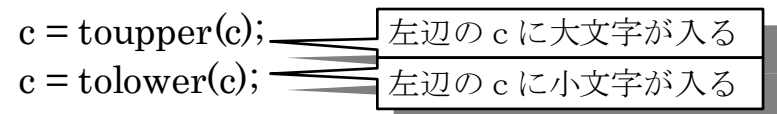

のA)とB)それぞれ2点を提出すること。

- 4) 2)‐B)の【参考1】をもちいて、
	- 大文字なら「大文字です」、小文字なら「小文字です」、それ以外なら「大文字・小文 字ではありません」と表示するプログラムを repo6.c を元にして作成せよ。

```
【ヒント】プログラムの構文は
        if(大文字){
          大文字と表示
        }
        else if(小文字){
         小文字と表示
        }
        else{
         大文字・小文字ではありませんと表示
        }
```
です。また、大文字と表示するには「printf("大文字");」とします。

□プログラム

□実行したときの画面コピー(下の例のように、3回実行し3つのメッセージを表示さ、そ れぞれのコピー)

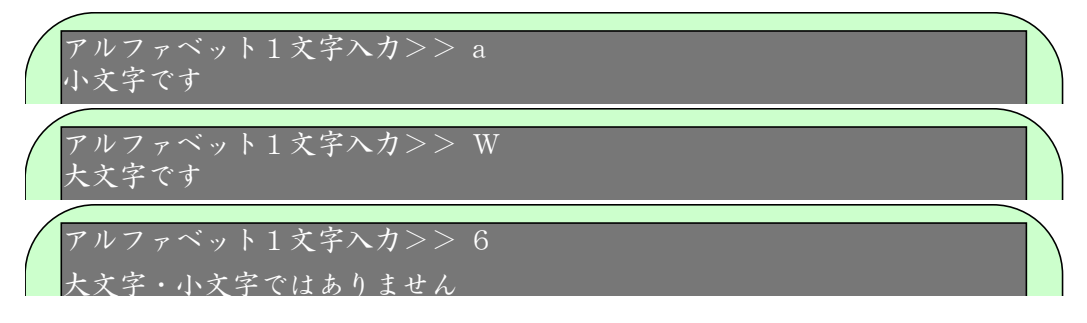

の2点を提出すること。

- 5) repo7.c のプログラムの
	- プログラム

● 実行したときの画面コピー

の2点、と

**● A)画面に表示されたとき、見やすく表的に表示(右側の図)するようにした** □プログラム(【例】\t を使用する?C 言語第3回 repo5.c 参照)

□実行したときの画面コピー

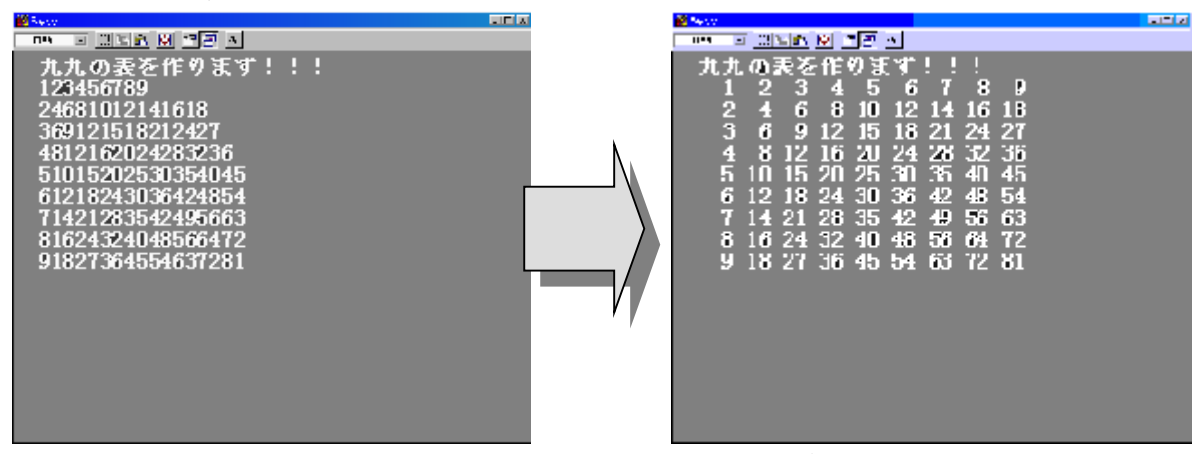

● B)更にA)のプログラムを for の代わりに while を用いて書き直した □プログラム

□実行したときの画面コピー

のA)とB)それぞれ2点を提出すること。

```
6) つぎのプログラムは、一桁の数(0~9)をいれると「一桁の数」と表示します。
```
int main(void) {

int x;

```
printf("数値を入れてください>> ");
scanf("%d", &x);
```

```
if((x>=0) && (x<=9)){
    printf("%d は一桁の数です。\m", x);
}
```
return 0;

}

このプログラムを参考にして、三桁の数(100~999)をいれると「三桁の数」と表示し、負の三桁 の数(-999~-100)を入れると「三桁の負の数です」、それ以外の数を入れると、「三桁の数で はありません」と表示するプログラムを作成せよ。

● プログラム

● キーボードから「111」と入れて、実行したときの画面コピー

● キーボードから「1111」と入れて、実行したときの画面コピー

● キーボードから「-111」と入れて、実行したときの画面コピー の 4 点を提出。

提出例(使える表紙は次のページ)

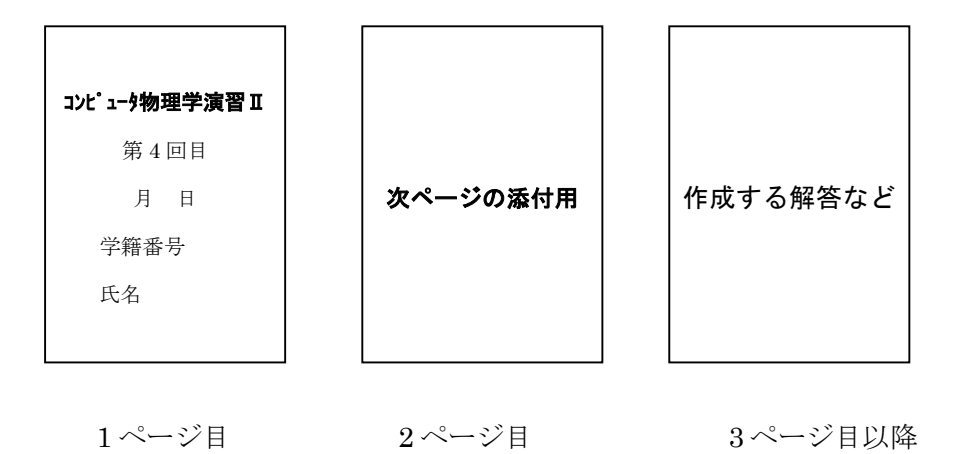

# コンピュータ物理学演習 ||

## 第 3 回目

月 日提出

学籍番号 氏名

## 第3回目レポート (添付用)

1)次のプログラムは x が-1 でのときに、「x は-1 です:x=-1」と表示するようにプログラムしましたが、x が-1 以外でも、「x は-1 です:x=-1」と表示します。正しいプログラムに修正しなさい。

- 2)repo6.c の
	- プログラム
	- 実行したときの画面コピー

の2点・・・

- 3)2)-B)の【参考1】を用いて、
	- 大文字なら「大文字です」、小文字なら「小文字です」、それ以外なら「大文字·小文 字ではありません」と表示するプログラムを repo6.c を元にして作成せよ。
- 4)repo7.c のプログラムの
	- プログラム

● 実行したときの画面コピー

の2点、と・・・

5)つぎのプログラムは、一桁の数(0~9)をいれると「一桁の数」と表示します。

・・・ ・・・

このプログラムを参考にして、三桁の数(100~999)をいれると「三桁の数」と表示し、負の三桁 の数(100~999)を入れると「負の数です」、それ以外の数を入れると、「三桁の数ではありま せん」と表示するプログラムを作成せよ。

- プログラム
- キーボードから「111」と入れて、実行したときの画面コピー
- キーボードから「1111」と入れて、実行したときの画面コピー
- キーボードから「■111」と入れて、実行したときの画面コピー

の 4 点を提出。